# **Диагностическая работа по подготовке к ОГЭ**

## **по МАТЕМАТИКЕ**

**10 февраля 2015 года 9 класс**

**Вариант МА90501** 

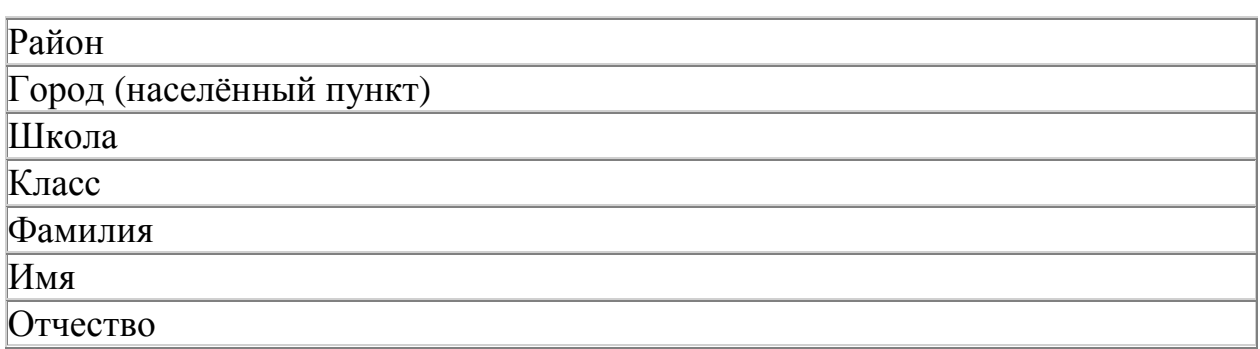

## **Инструкция по выполнению работы**

# **Общее время работы** − 235 минут.

**Характеристика работы.** Всего в работе 26 заданий, из которых 20 заданий базового уровня (часть 1), 4 задания повышенного уровня (часть 2) и 2 задания высокого уровня сложности (часть 2). Работа состоит из трёх модулей: «Алгебра», «Геометрия», «Реальная математика».

Модуль «Алгебра» содержит 11 заданий: в части 1 − 8 заданий; в части 2 − 3 задания. Модуль «Геометрия» содержит 8 заданий: в части 1 − 5 заданий; в части 2 − 3 задания. Модуль «Реальная математика» содержит 7 заланий: все залания – в части 1.

**Советы и указания по выполнению работы.** Сначала выполняйте задания части 1. Начать советуем с того модуля, задания которого вызывают у Вас меньше затруднений, затем переходите к другим модулям. Для экономии времени пропускайте задание, которое не удаётся выполнить сразу, и переходите к следующему. Если у Вас останется время, Вы сможете вернуться к пропущенным заданиям.

Все необходимые вычисления, преобразования и т. д. выполняйте в черновике. Если задание содержит рисунок, то на нём непосредственно в тексте работы можно выполнять необходимые Вам построения. Рекомендуем внимательно читать условие и проводить проверку полученного ответа.

Для заданий с выбором ответа (2, 3, 8, 14) из четырёх предложенных вариантов выберите один верный и обведите номер выбранного ответа в тренировочной работе. Если Вы обвели не тот номер, то зачеркните обведённый номер крестиком и затем обведите номер нового ответа.

Если варианты ответа к заданию не приводятся, полученный ответ записывается в отведённом для этого месте. Если в ответе получена обыкновенная дробь, обратите её в десятичную. В случае записи неверного ответа зачеркните его и запишите рядом новый.

Решения заданий части 2 и ответы к ним запишите на отдельном листе. Задания можно выполнять в любом порядке, начиная с любого модуля. Текст задания переписывать не надо, необходимо только указать его номер. Обращаем Ваше внимание на то, что записи в черновике не будут учитываться при оценивании работы. При выполнении работы Вы можете воспользоваться справочными материалами.

**Как оценивается работа.** Баллы, полученные Вами за верно выполненные задания, суммируются. Для успешного выполнения работы Вам необходимо набрать в сумме не менее 8 баллов, из них не менее 3 баллов по модулю «Алгебра», не менее 2 баллов по модулю «Геометрия» и не менее 2 баллов по модулю «Реальная математика». За каждое правильно выполненное задание части 1 выставляется 1 балл. В каждом модуле части 2 задания расположены по нарастанию сложности и оцениваются в 2, 3 и 4 балла.

## *Желаем успеха!*

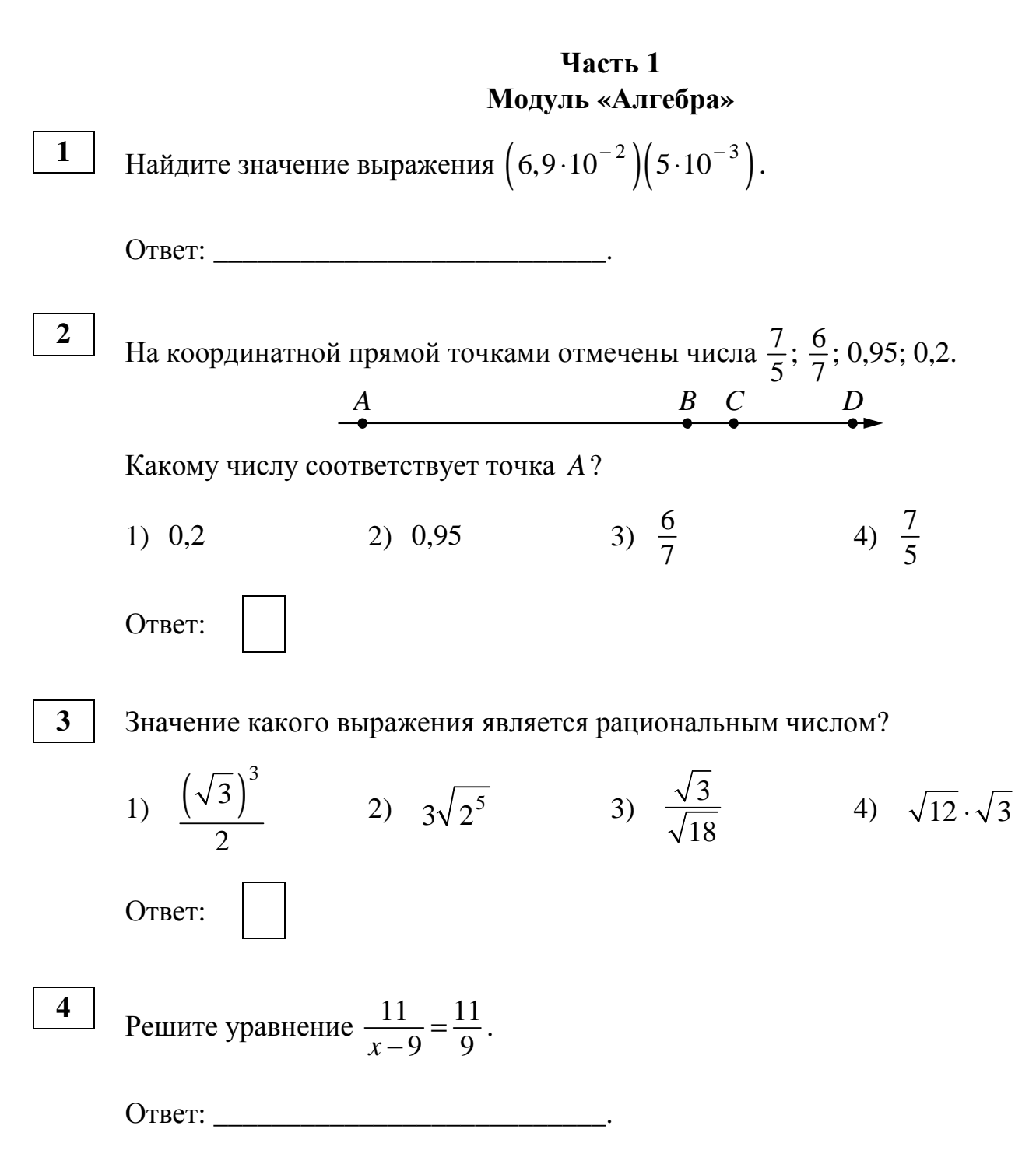

На рисунке изображены графики функций вида  $y = kx + b$ . Установите соответствие между знаками коэффициентов  $k$  и  $b$  и графиками функций.

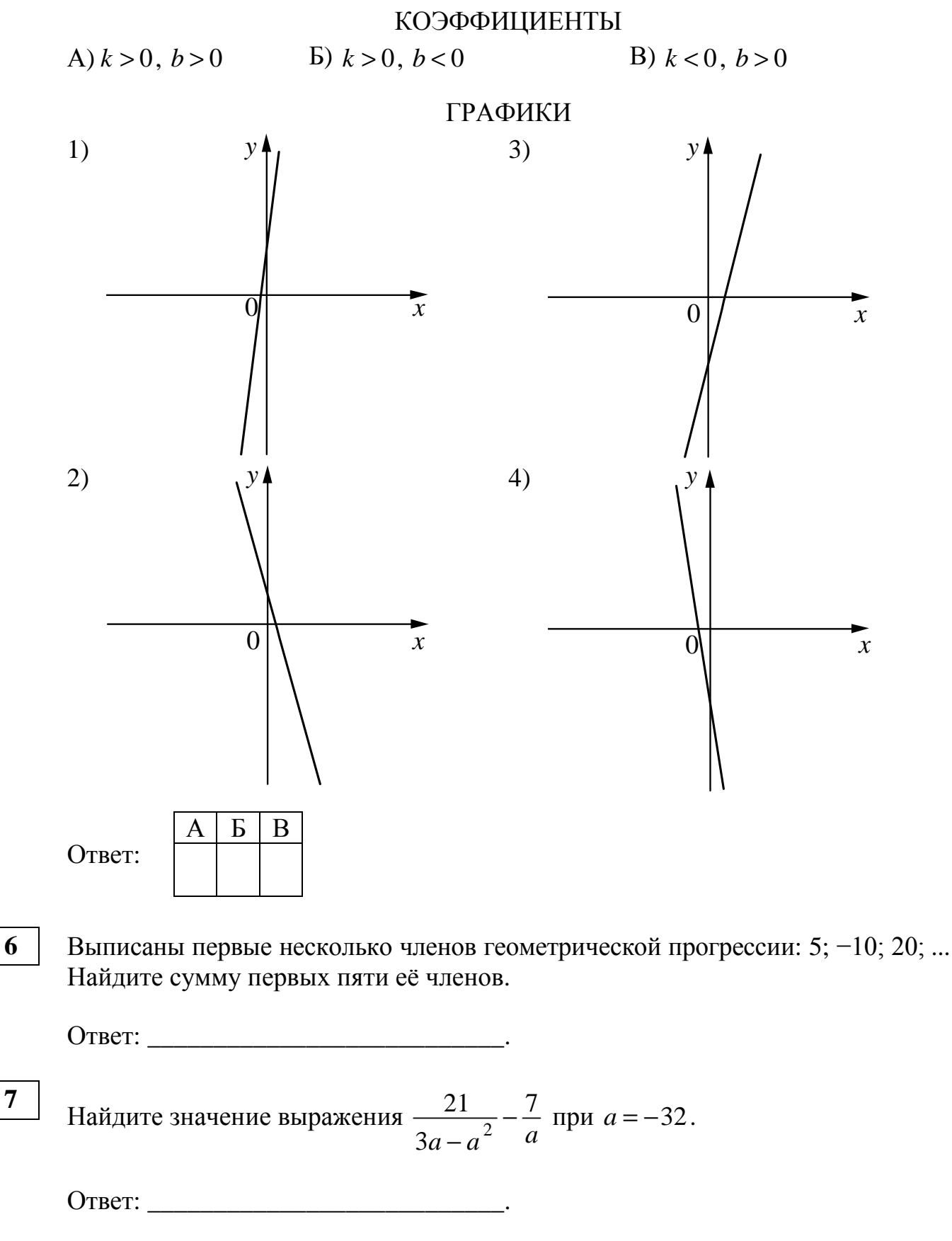

© СтатГрад 2014-2015 уч. г. Публикация в Интернете или печатных изданиях без письменного согласия СтатГрад запрещена

5

6

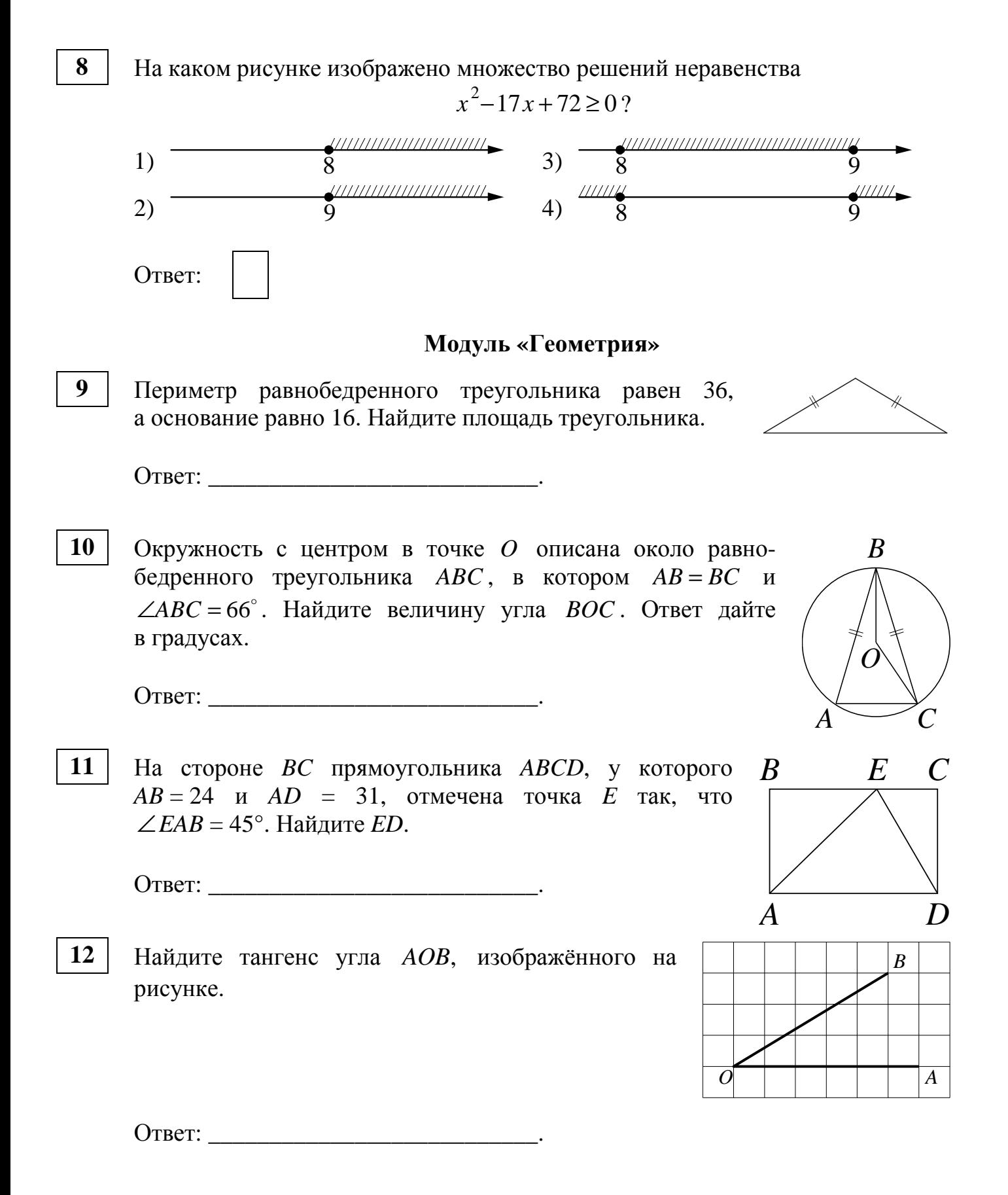

- Какое из следующих утверждений верно?
	- 1) Все равнобедренные треугольники подобны.
	- 2) Существует прямоугольник, диагонали которого взаимно перпендикулярны.
	- 3) Сумма углов прямоугольного треугольника равна 90 градусам.

Ответ: \_\_\_\_\_\_\_\_\_\_\_\_\_\_\_\_\_\_\_\_\_\_\_\_\_\_\_.

#### **Модуль «Реальная математика»**

Куриные яйца в зависимости от их массы подразделяют на пять категорий: высшая, отборная, первая, вторая и третья. Используя данные, представленные в таблице, определите, к какой категории относится яйцо массой 35,5 г.

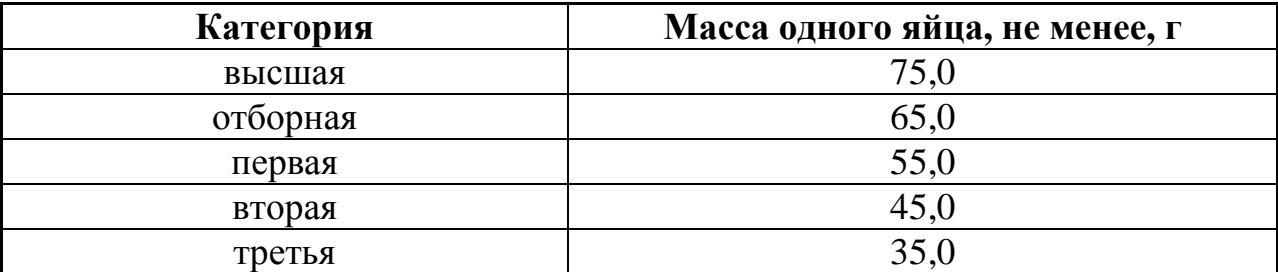

- 1) отборная 3) вторая
	-
- 2) первая 4) третья

Ответ:

**15**

**13**

**14**

На графиках показано, как во время телевизионных дебатов между кандидатами А и Б телезрители голосовали за каждого из них. Сколько всего тысяч телезрителей проголосовало за первые 50 минут дебатов?

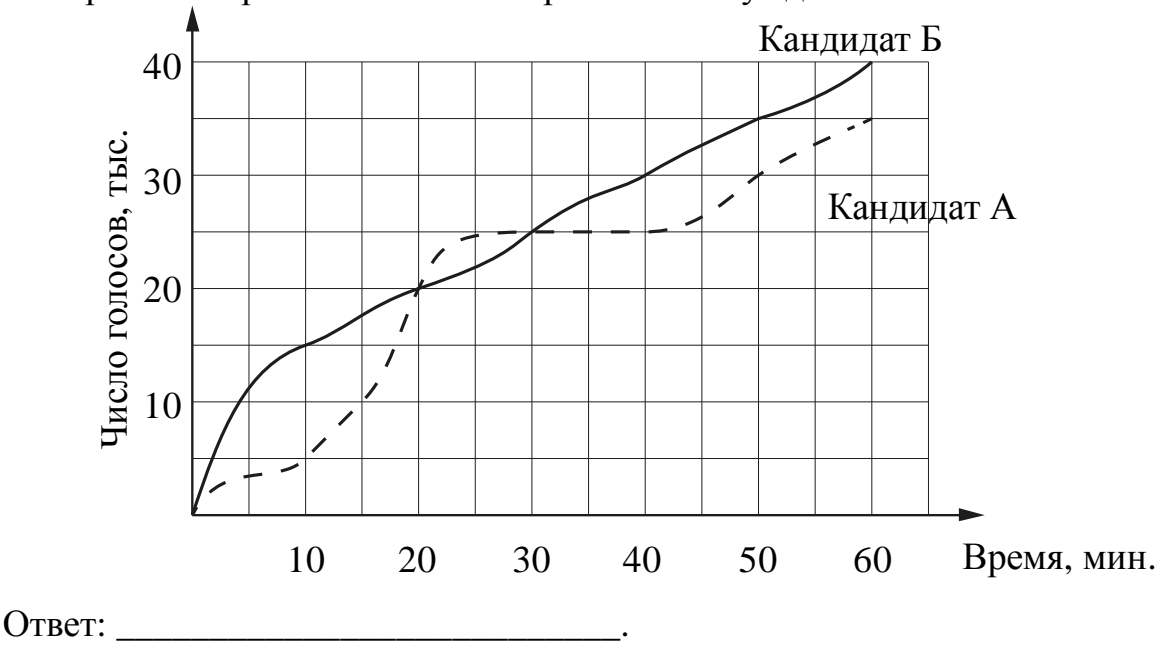

© СтатГрад 2014−2015 уч. г. Публикация в Интернете или печатных изданиях без письменного согласия СтатГрад запрещена

В начале года число абонентов телефонной компании «Юг» составляло 300 тыс. человек, а в конце года их стало 345 тыс. человек. На сколько процентов увеличилось за год число абонентов этой компании? **16**

 $O$ твет:

Сколько спиц в колесе, если угол между соседними спицами равен 24°? **17**

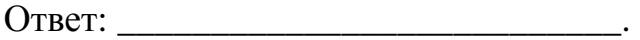

На диаграмме показан возрастной состав населения Греции. Определите по диаграмме, какая из возрастных категорий самая малочисленная. **18**

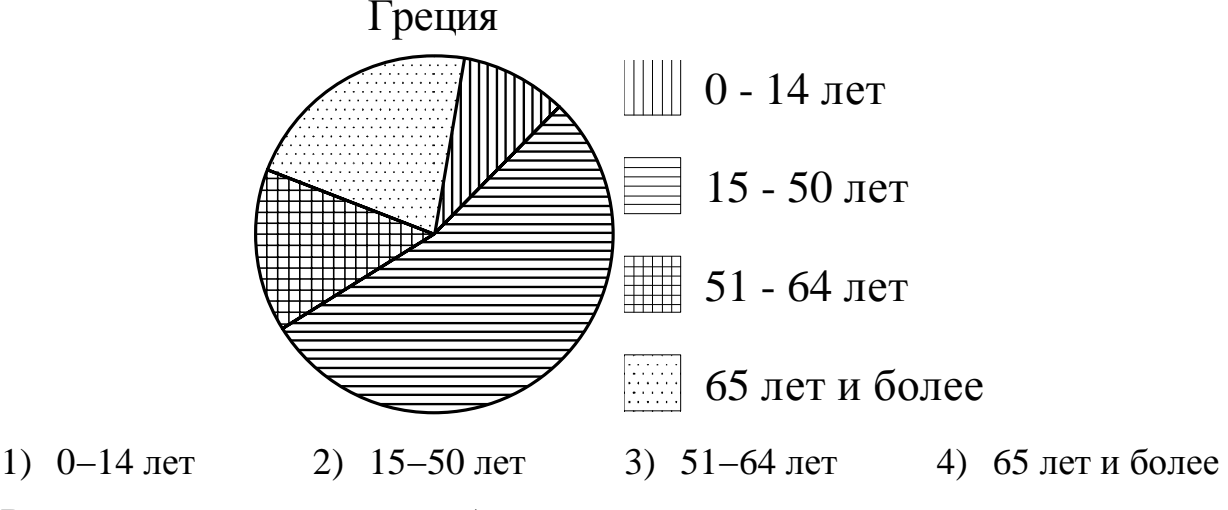

В ответе запишите номер выбранного ответа.

Ответ: \_\_\_\_\_\_\_\_\_\_\_\_\_\_\_\_\_\_\_\_\_\_\_\_\_\_\_.

**19**

В таблице представлены результаты четырёх стрелков, показанные ими на тренировке.

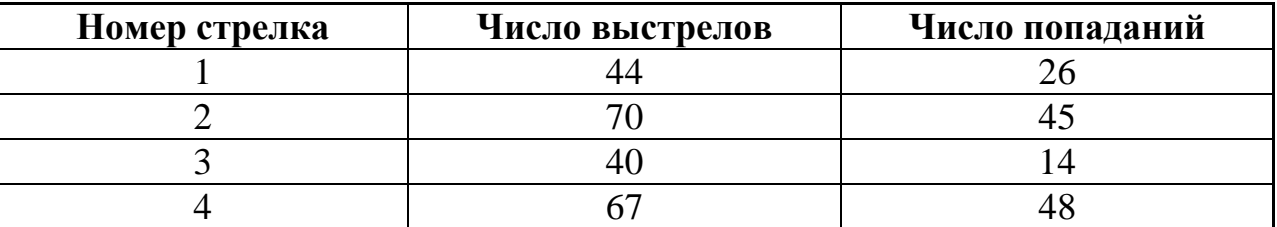

Тренер решил послать на соревнования того стрелка, у которого относительная частота попаданий выше. Кого из стрелков выберет тренер? Укажите в ответе его номер.

Ответ:  $\overline{a}$ 

Закон всемирного тяготения можно записать в виде  $F = \gamma \frac{m_1 m_2}{r^2}$ *r*  $=\gamma \frac{m_1 m_2}{2}$ , где  $F$  сила притяжения между телами (в ньютонах),  $m_1$  и  $m_2$  — массы тел (в килограммах), *r* — расстояние между центрами масс тел (в метрах), а γ гравитационная постоянная, равная 6,67 $\cdot 10^{-11}$   $\mathrm{H\cdot n^2/\kappa r^2.}$  Пользуясь этой формулой, найдите массу тела  $m_1$  (в килограммах), если  $F = 0,00667$  H,  $m_2 = 5.10^8$  Kr, a  $r = 5$  M.

Ответ:  $\Box$ 

#### **Часть 2**

*При выполнении заданий 21–26 используйте отдельный лист. Сначала укажите номер задания, а затем запишите его решение и ответ. Пишите чётко и разборчиво.* 

#### **Модуль «Алгебра»**

Pe**III**ите систему уравнений 
$$
\begin{cases} 7x^2 - 5x = y, \\ 7x - 5 = y. \end{cases}
$$

**22**

**21**

**20**

Из пункта А в пункт В одновременно выехали два автомобилиста. Первый проехал с постоянной скоростью весь путь. Второй проехал первую половину пути со скоростью, меньшей скорости первого автомобилиста на 9 км/ч, а вторую половину пути проехал со скоростью 60 км/ч, в результате чего прибыл в пункт В одновременно с первым автомобилистом. Найдите скорость первого автомобилиста, если известно, что она больше 40 км/ч.

**23**

Постройте график функции  $(x+1) (x^2 + 7x + 10)$ 2  $(x+1)(x^2+7x)$ *y x*  $+1(x^2+7x+$ = + и определите, при каких значениях *m* прямая  $y = m$  имеет с графиком ровно одну общую точку.

#### **Модуль «Геометрия»**

- Окружность, вписанная в треугольник *ABC* , касается его сторон в точках *M* , *K* и *P* . Найдите углы треугольника *ABC* , если углы треугольника *MKP* равны 39° , 78° и 63° . **24**
- Основания *BC* и *AD* трапеции *ABCD* равны соответственно 6 и 24, *BD* =12. Докажите, что треугольники *CBD* и *BDA* подобны. **25**
- В трапеции *ABCD* боковая сторона *AB* перпендикулярна основанию *BC* . Окружность проходит через точки *C* и *D* и касается прямой *AB* в точке *E*. Найдите расстояние от точки *E* до прямой *CD*, если *AD* = 4, *BC* = 3 . **26**

# **Диагностическая работа по подготовке к ОГЭ**

## **по МАТЕМАТИКЕ**

**10 февраля 2015 года 9 класс**

**Вариант МА90502** 

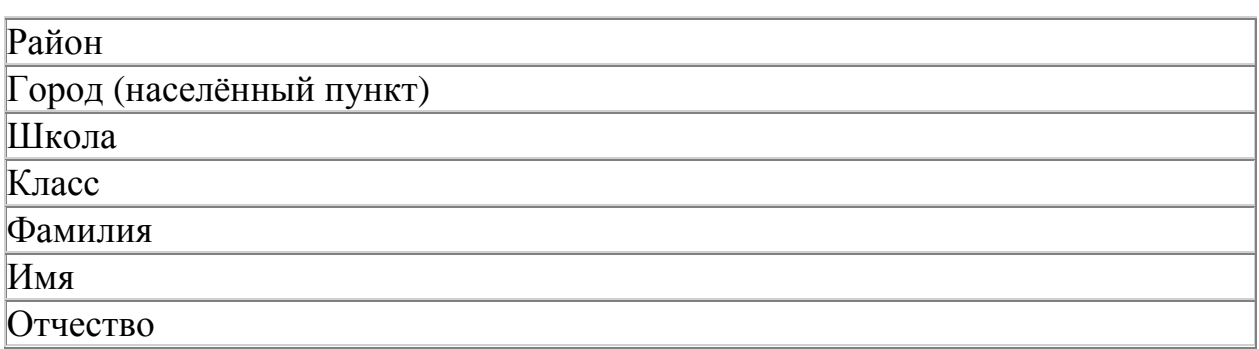

## **Инструкция по выполнению работы**

# **Общее время работы** − 235 минут.

**Характеристика работы.** Всего в работе 26 заданий, из которых 20 заданий базового уровня (часть 1), 4 задания повышенного уровня (часть 2) и 2 задания высокого уровня сложности (часть 2). Работа состоит из трёх модулей: «Алгебра», «Геометрия», «Реальная математика».

Модуль «Алгебра» содержит 11 заданий: в части 1 − 8 заданий; в части 2 − 3 задания. Модуль «Геометрия» содержит 8 заданий: в части 1 − 5 заданий; в части 2 − 3 задания. Модуль «Реальная математика» содержит 7 заланий: все залания – в части 1.

**Советы и указания по выполнению работы.** Сначала выполняйте задания части 1. Начать советуем с того модуля, задания которого вызывают у Вас меньше затруднений, затем переходите к другим модулям. Для экономии времени пропускайте задание, которое не удаётся выполнить сразу, и переходите к следующему. Если у Вас останется время, Вы сможете вернуться к пропущенным заданиям.

Все необходимые вычисления, преобразования и т. д. выполняйте в черновике. Если задание содержит рисунок, то на нём непосредственно в тексте работы можно выполнять необходимые Вам построения. Рекомендуем внимательно читать условие и проводить проверку полученного ответа.

Для заданий с выбором ответа (2, 3, 8, 14) из четырёх предложенных вариантов выберите один верный и обведите номер выбранного ответа в тренировочной работе. Если Вы обвели не тот номер, то зачеркните обведённый номер крестиком и затем обведите номер нового ответа.

Если варианты ответа к заданию не приводятся, полученный ответ записывается в отведённом для этого месте. Если в ответе получена обыкновенная дробь, обратите её в десятичную. В случае записи неверного ответа зачеркните его и запишите рядом новый.

Решения заданий части 2 и ответы к ним запишите на отдельном листе. Задания можно выполнять в любом порядке, начиная с любого модуля. Текст задания переписывать не надо, необходимо только указать его номер. Обращаем Ваше внимание на то, что записи в черновике не будут учитываться при оценивании работы. При выполнении работы Вы можете воспользоваться справочными материалами.

**Как оценивается работа.** Баллы, полученные Вами за верно выполненные задания, суммируются. Для успешного выполнения работы Вам необходимо набрать в сумме не менее 8 баллов, из них не менее 3 баллов по модулю «Алгебра», не менее 2 баллов по модулю «Геометрия» и не менее 2 баллов по модулю «Реальная математика». За каждое правильно выполненное задание части 1 выставляется 1 балл. В каждом модуле части 2 задания расположены по нарастанию сложности и оцениваются в 2, 3 и 4 балла.

## *Желаем успеха!*

# Часть 1 Модуль «Алгебра»

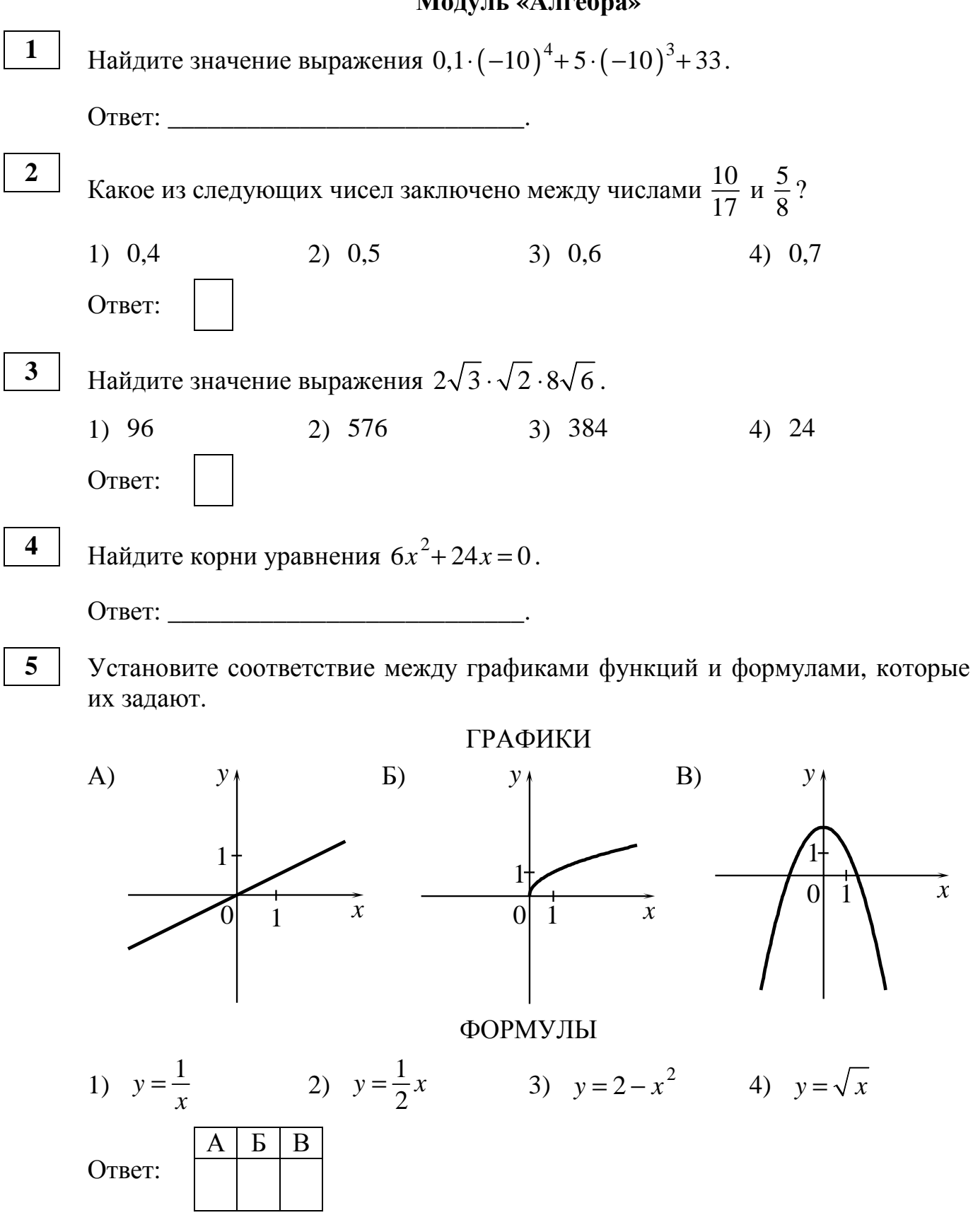

© СтатГрад 2014-2015 уч. г. Публикация в Интернете или печатных изданиях без письменного согласия СтатГрад запрещена

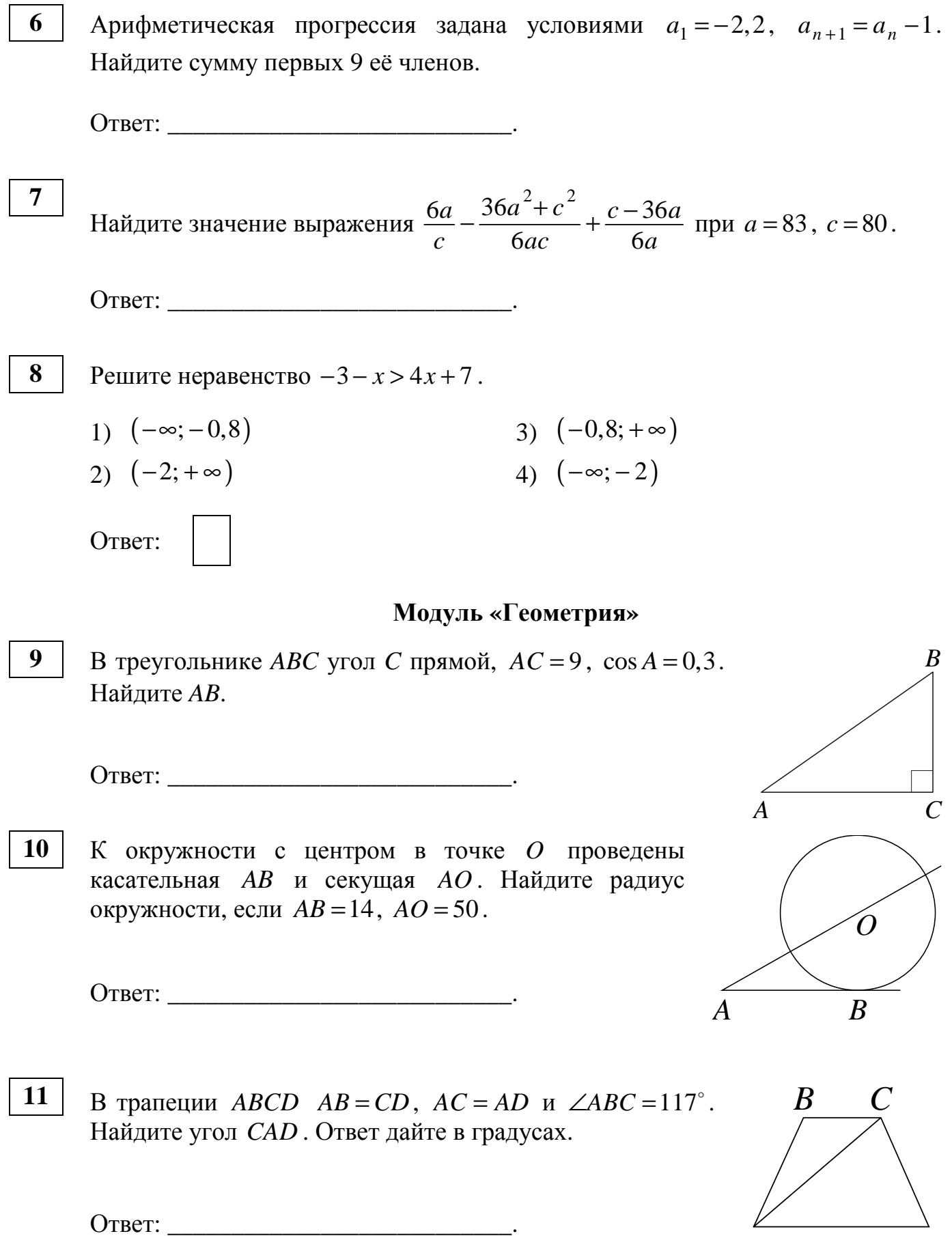

© СтатГрад 2014-2015 уч. г. Публикация в Интернете или печатных изданиях без письменного согласия СтатГрад запрещена

 $\overline{A}$ 

 $\overline{D}$ 

**12**

**13**

**14**

Из квадрата вырезали прямоугольник (см. рисунок). Найдите площадь получившейся фигуры.

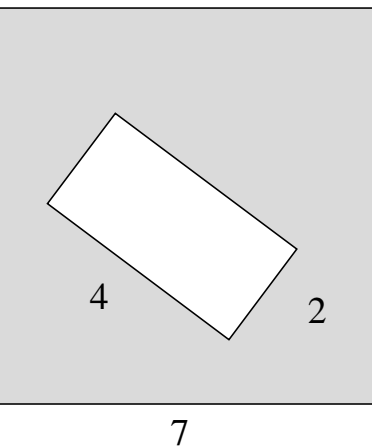

Ответ:  $\Box$ 

Какое из следующих утверждений верно?

- 1) Внешний угол треугольника равен сумме его внутренних углов.
- 2) Диагонали ромба точкой пересечения делятся пополам.
- 3) Касательная к окружности параллельна радиусу, проведённому в точку касания.

Ответ: \_\_\_\_\_\_\_\_\_\_\_\_\_\_\_\_\_\_\_\_\_\_\_\_\_\_\_.

# **Модуль «Реальная математика»**

В таблице приведены нормативы по бегу на 30 м для учащихся 9 класса. Оцените результат девочки, пробежавшей эту дистанцию за 5,35 с.

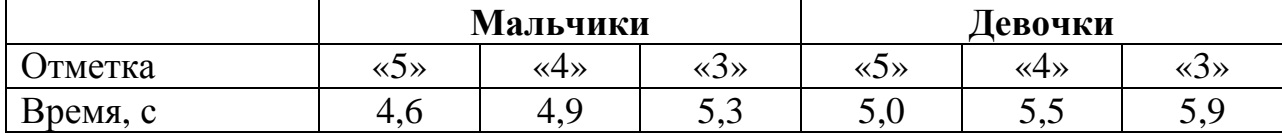

- 1) отметка «5»  $3)$  отметка «3»
- 

2) отметка «4» 4) норматив не выполнен

Ответ:

На графиках показано, как во время телевизионных дебатов между кандидатами А и Б телезрители голосовали за каждого из них. Сколько всего тысяч телезрителей проголосовало за первые 40 минут дебатов?

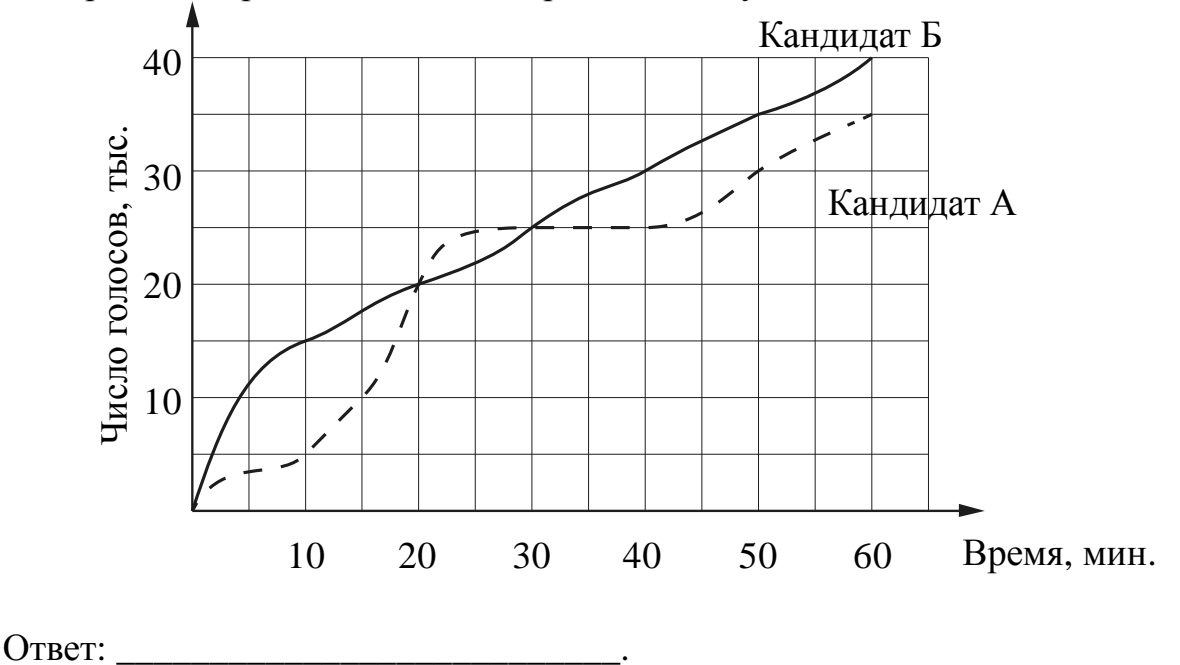

Для приготовления фарша взяли говядину и свинину в отношении 9:1. Какой процент в фарше составляет свинина? **16**

Ответ: \_\_\_\_\_\_\_\_\_\_\_\_\_\_\_\_\_\_\_\_\_\_\_\_\_\_\_.

На какой угол (в градусах) поворачивается минутная стрелка, пока часовая поворачивается на 11°? **17**

 $O$ твет:

© СтатГрад 2014−2015 уч. г. Публикация в Интернете или печатных изданиях без письменного согласия СтатГрад запрещена

На диаграмме показан религиозный состав населения Германии. Определите по диаграмме, в каких пределах находится доля католиков. **18**

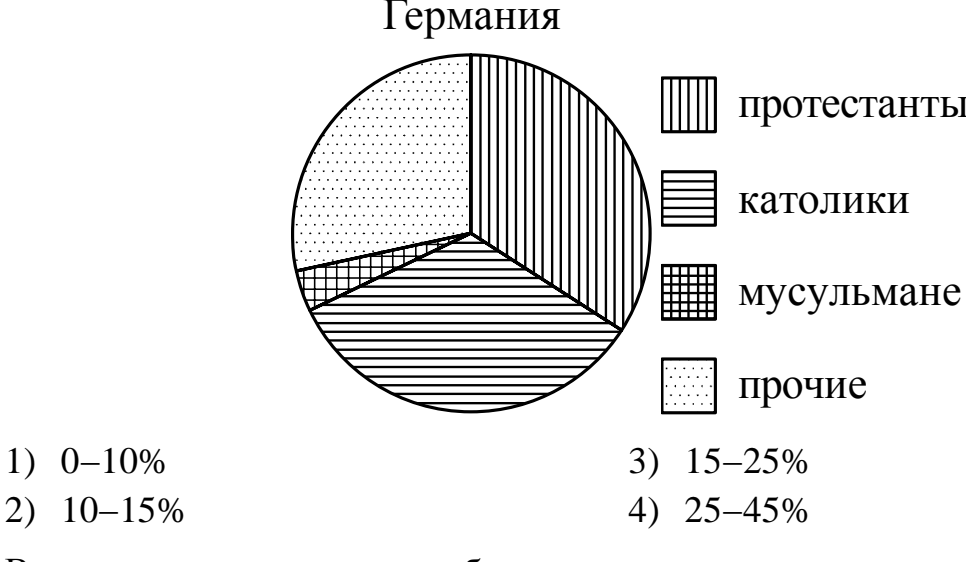

В ответе запишите номер выбранного ответа.

Ответ: \_\_\_\_\_\_\_\_\_\_\_\_\_\_\_\_\_\_\_\_\_\_\_\_\_\_\_.

В магазине канцтоваров продаётся 200 ручек, из них 31 красная, 25 зелёных, 38 фиолетовых, ещё есть синие и чёрные, их поровну. Найдите вероятность того, что при случайном выборе одной ручки будет выбрана красная или чёрная ручка. **19**

Ответ: \_\_\_\_\_\_\_\_\_\_\_\_\_\_\_\_\_\_\_\_\_\_\_\_\_\_\_.

**20**

Перевести значение температуры по шкале Цельсия в шкалу Фаренгейта позволяет формула  $F = 1,8C + 32$ , где  $C$  — градусы Цельсия,  $F$  — градусы Фаренгейта. Какая температура по шкале Цельсия соответствует 63 по шкале Фаренгейта? Ответ округлите до десятых.

Ответ: \_\_\_\_\_\_\_\_\_\_\_\_\_\_\_\_\_\_\_\_\_\_\_\_\_\_\_.

**21**

**23**

#### **Часть 2**

*При выполнении заданий 21–26 используйте отдельный лист. Сначала укажите номер задания, а затем запишите его решение и ответ. Пишите чётко и разборчиво.* 

#### **Модуль «Алгебра»**

Решите систему уравнений  $\begin{cases} (5x+3) \\ 1 \end{cases}$  $(3x+5)$ 2 2  $(5x+3)^2 = 8y,$  $(3x+5)^2 = 8y.$  $(x+3)^2 = 8y$  $(x+5)^2 = 8y$  $\int (5x+3)^2 =$  $(3x+5)^2 =$ 

Расстояние между пристанями А и В равно 108 км. Из А в В по течению реки отправился плот, а через час вслед за ним отправилась моторная лодка, которая, прибыв в пункт В, тотчас повернула обратно и возвратилась в А. К этому времени плот прошёл 50 км. Найдите скорость лодки в неподвижной воде, если скорость течения реки равна 5 км/ч. **22**

Постройте график функции  $(x+1)(x^2+7x+12)$ 3  $(x+1)(x^2+7x)$ *y x*  $+1(x^2+7x+$ = + и определите, при каких значениях *m* прямая  $y = m$  имеет с графиком ровно одну общую точку.

#### **Модуль «Геометрия»**

- Отрезки *AB* и *CD* являются хордами окружности. Найдите длину хорды *CD*, если *AB* =18, а расстояния от центра окружности до хорд *AB* и *CD* равны соответственно 12 и 9. **24**
- В выпуклом четырёхугольнике *ABCD* углы *BCA* и *BDA* равны. Докажите, что углы *ABD* и *ACD* также равны. **25**
- В треугольнике *ABC* известны длины сторон *AB* = 36, *AC* = 48, точка *O* центр окружности, описанной около треугольника *ABC* . Прямая *BD*, перпендикулярная прямой *AO* , пересекает сторону *AC* в точке *D* . Найдите *CD* . **26**

# **Диагностическая работа по подготовке к ОГЭ**

## **по МАТЕМАТИКЕ**

**10 февраля 2015 года 9 класс**

**Вариант МА90503** 

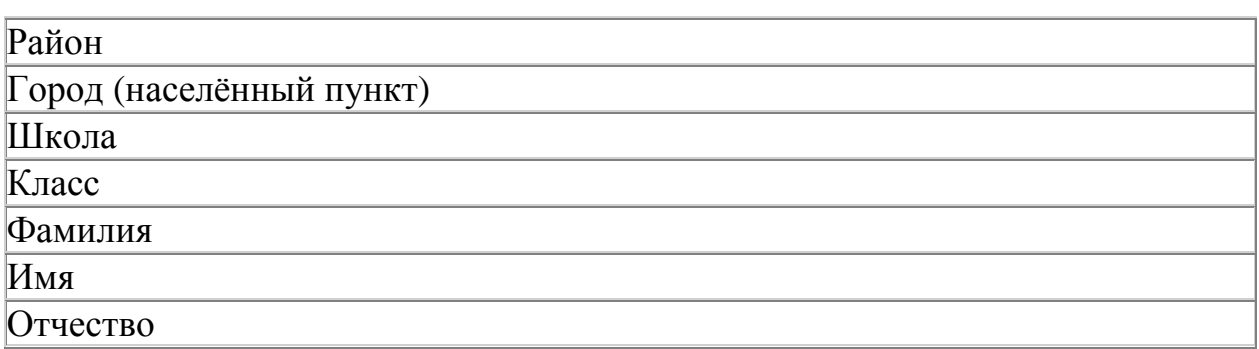

## **Инструкция по выполнению работы**

# **Общее время работы** − 235 минут.

**Характеристика работы.** Всего в работе 26 заданий, из которых 20 заданий базового уровня (часть 1), 4 задания повышенного уровня (часть 2) и 2 задания высокого уровня сложности (часть 2). Работа состоит из трёх модулей: «Алгебра», «Геометрия», «Реальная математика».

Модуль «Алгебра» содержит 11 заданий: в части 1 − 8 заданий; в части 2 − 3 задания. Модуль «Геометрия» содержит 8 заданий: в части 1 − 5 заданий; в части 2 − 3 задания. Модуль «Реальная математика» содержит 7 заланий: все залания – в части 1.

**Советы и указания по выполнению работы.** Сначала выполняйте задания части 1. Начать советуем с того модуля, задания которого вызывают у Вас меньше затруднений, затем переходите к другим модулям. Для экономии времени пропускайте задание, которое не удаётся выполнить сразу, и переходите к следующему. Если у Вас останется время, Вы сможете вернуться к пропущенным заданиям.

Все необходимые вычисления, преобразования и т. д. выполняйте в черновике. Если задание содержит рисунок, то на нём непосредственно в тексте работы можно выполнять необходимые Вам построения. Рекомендуем внимательно читать условие и проводить проверку полученного ответа.

Для заданий с выбором ответа (2, 3, 8, 14) из четырёх предложенных вариантов выберите один верный и обведите номер выбранного ответа в тренировочной работе. Если Вы обвели не тот номер, то зачеркните обведённый номер крестиком и затем обведите номер нового ответа.

Если варианты ответа к заданию не приводятся, полученный ответ записывается в отведённом для этого месте. Если в ответе получена обыкновенная дробь, обратите её в десятичную. В случае записи неверного ответа зачеркните его и запишите рядом новый.

Решения заданий части 2 и ответы к ним запишите на отдельном листе. Задания можно выполнять в любом порядке, начиная с любого модуля. Текст задания переписывать не надо, необходимо только указать его номер. Обращаем Ваше внимание на то, что записи в черновике не будут учитываться при оценивании работы. При выполнении работы Вы можете воспользоваться справочными материалами.

**Как оценивается работа.** Баллы, полученные Вами за верно выполненные задания, суммируются. Для успешного выполнения работы Вам необходимо набрать в сумме не менее 8 баллов, из них не менее 3 баллов по модулю «Алгебра», не менее 2 баллов по модулю «Геометрия» и не менее 2 баллов по модулю «Реальная математика». За каждое правильно выполненное задание части 1 выставляется 1 балл. В каждом модуле части 2 задания расположены по нарастанию сложности и оцениваются в 2, 3 и 4 балла.

## *Желаем успеха!*

# Часть 1 Модуль «Алгебра»

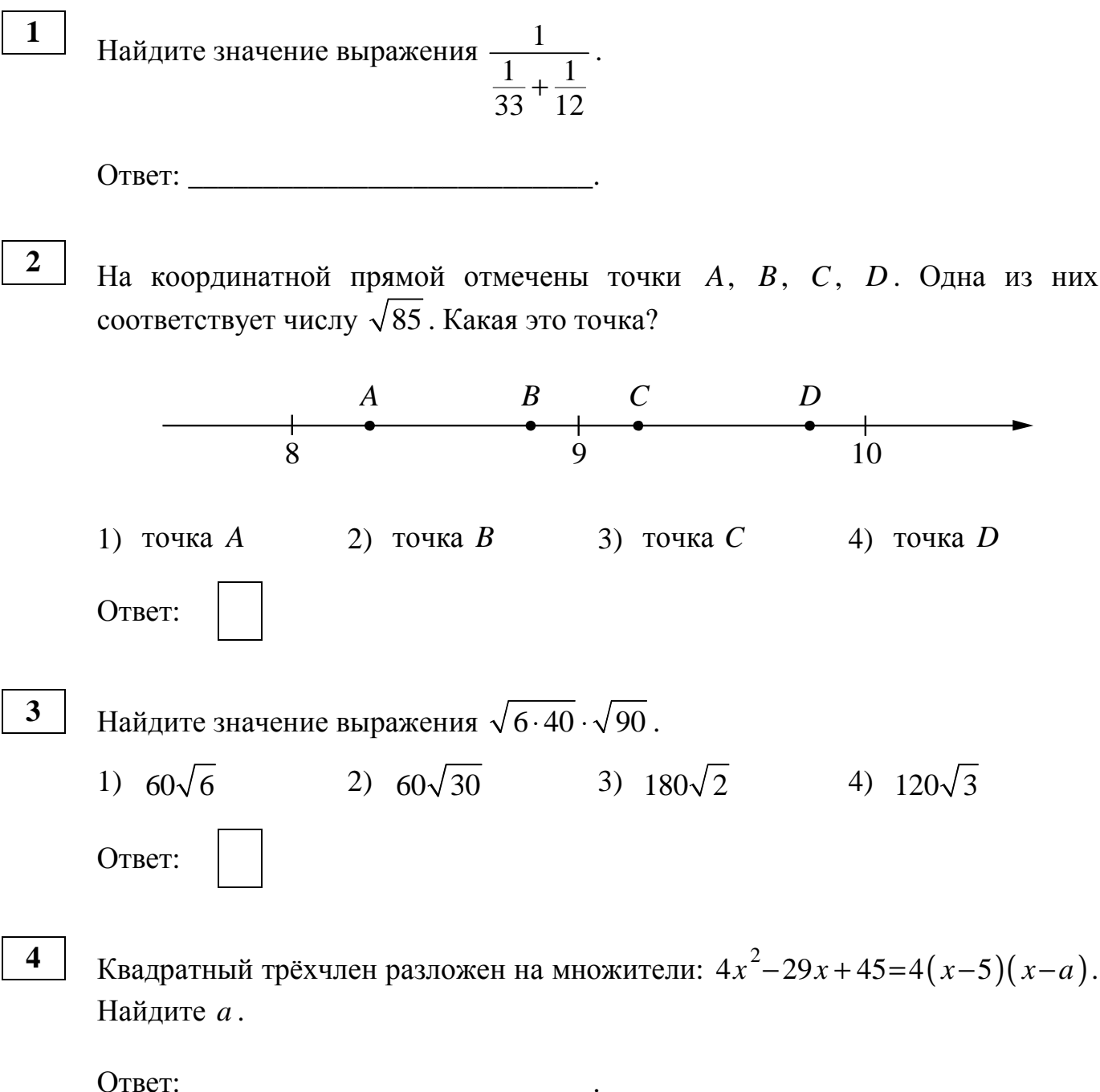

5

Установите соответствие между графиками функций и формулами, которые их задают.

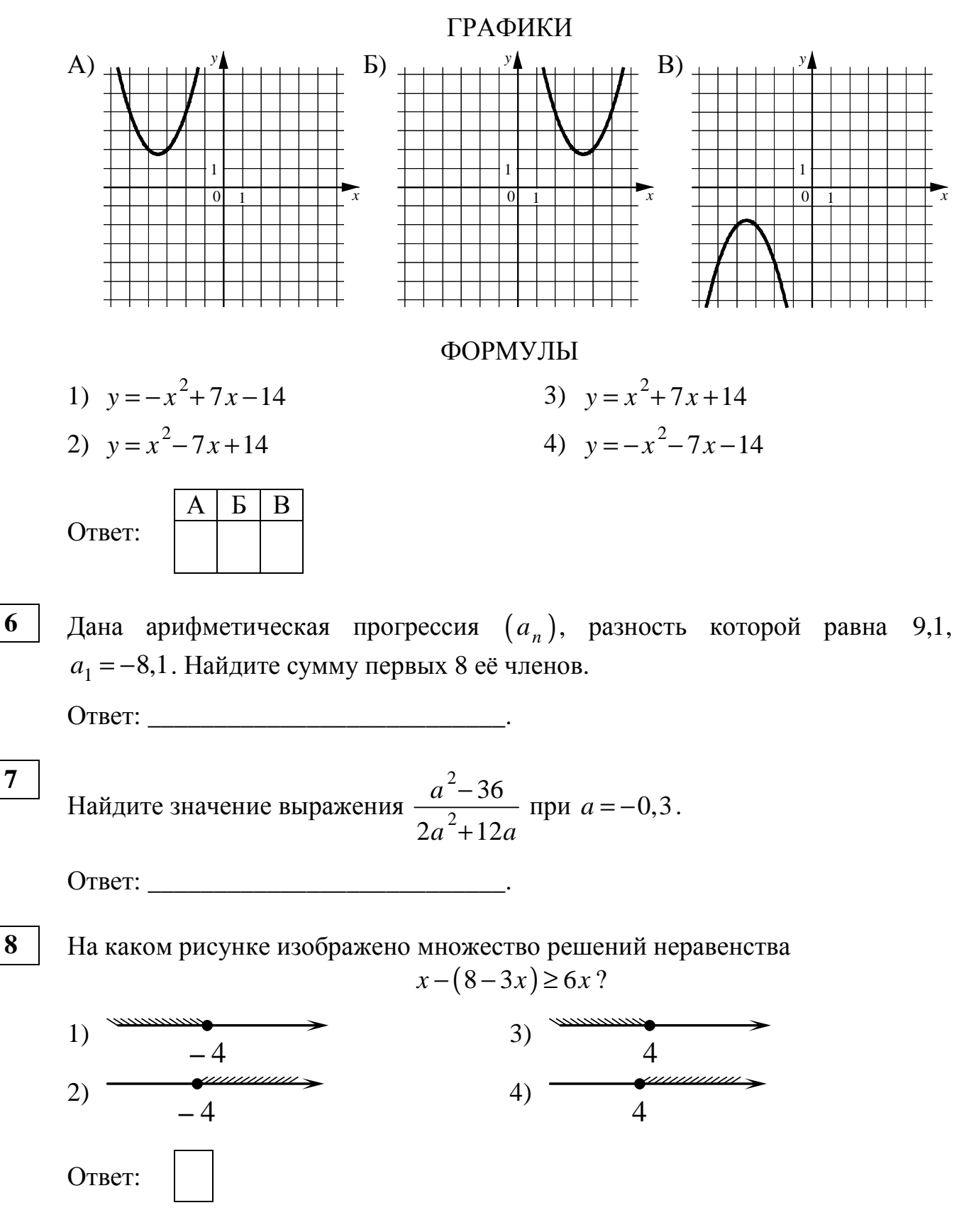

#### Модуль «Геометрия»

 $\boldsymbol{9}$ Периметр равнобедренного треугольника равен 32, а основание равно 12. Найдите площадь треугольника.

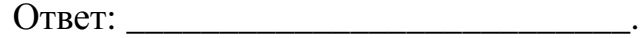

10 В угол С величиной 157° вписана окружность с центром в точке  $O$ , которая касается сторон угла в точках  $A$  и  $B$ . Найдите угол АОВ. Ответ дайте в градусах.

Ответ:

11 В прямоугольнике одна сторона равна 42, а диагональ равна 70. Найдите площадь прямоугольника.

Ответ: что с последните село с последните село с последните село с последните село с последните село с последните с

12 Найдите тангенс угла АОВ, изображённого на рисунке.

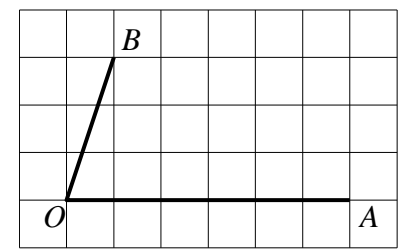

 $\bm{A}$ 

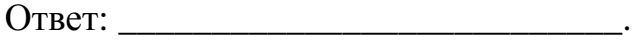

13

Какое из следующих утверждений верно?

- 1) В тупоугольном треугольнике все углы тупые.
- 2) Диагонали прямоугольной трапеции равны.
- 3) Существует прямоугольник, диагонали которого взаимно перпендикулярны.

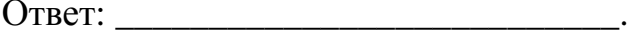

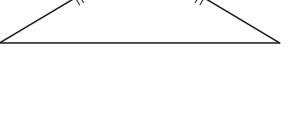

#### **Модуль «Реальная математика»**

Население Австралии составляет 1,8 $\cdot 10^7$  человек, а площадь её территории равна 7,7·10<sup>6</sup> км<sup>2</sup>. Сколько в среднем приходится жителей на 1 км<sup>2</sup>? **14**

- 1) примерно 4,3 человека 3) примерно 0,43 человека
- 2) примерно 2,3 человека 4) примерно 0,23 человека
- 

Ответ:

**15**

На рисунке показано, как изменялась температура воздуха на протяжении одних суток. По горизонтали указано время суток, по вертикали — значение температуры в градусах Цельсия. Сколько часов в первой половине суток температура **не превышала** 4 °C?

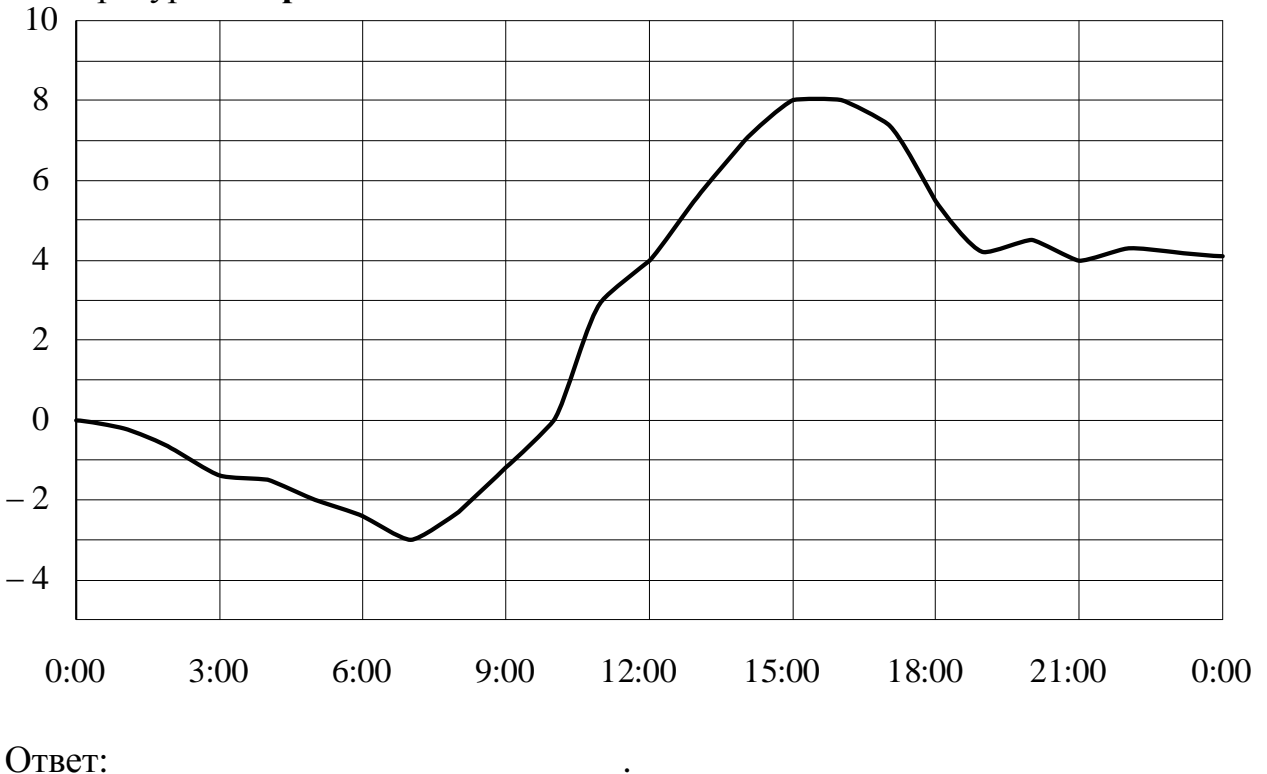

Товар на распродаже уценили на 40 %, при этом он стал стоить 810 руб. Сколько рублей стоил товар до распродажи? **16**

 $O$ твет:

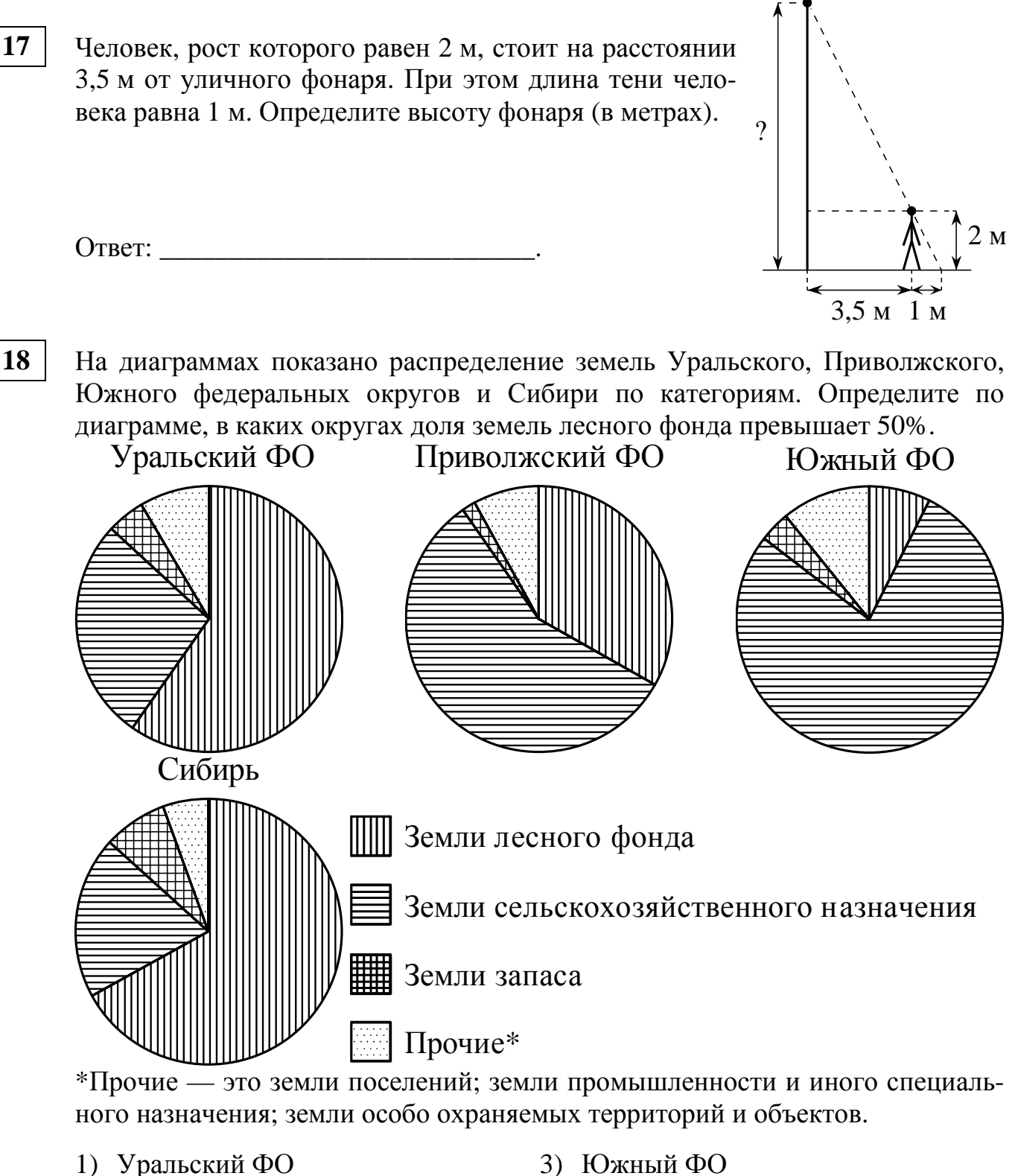

- 
- 2) Приволжский ФО 4) Сибирь

В ответе запишите номера выбранных ответов.

Ответ:

В каждой двадцать пятой банке кофе согласно условиям акции есть приз. Призы распределены по банкам случайно. Коля покупает банку кофе в надежде выиграть приз. Найдите вероятность того, что Коля **не найдёт** приз в своей банке. **19**

 $O$ твет:

Зная длину своего шага, человек может приближённо подсчитать пройденное им расстояние *s* по формуле  $s = nl$ , где  $n -$ число шагов,  $l -$ длина шага. Какое расстояние прошёл человек, если *l* = 50 см, *n* =1100 ? Ответ выразите в километрах. **20**

 $O \text{t}$   $\text{t}$ 

**Часть 2**

*При выполнении заданий 21–26 используйте отдельный лист. Сначала укажите номер задания, а затем запишите его решение и ответ. Пишите чётко и разборчиво.* 

#### **Модуль «Алгебра»**

Pe**III**ите систему уравнений 
$$
\begin{cases} 3x^2 - 2x = y, \\ 3x - 2 = y. \end{cases}
$$

**21**

- Теплоход проходит по течению реки до пункта назначения 140 км и после стоянки возвращается в пункт отправления. Найдите скорость теплохода в неподвижной воде, если скорость течения равна 5 км/ч, стоянка длится 11 часов, а в пункт отправления теплоход возвращается через 32 часа после отплытия из него. **22**
- Найдите все значения  $k$ , при каждом из которых прямая  $y = kx$  имеет с графиком функции  $y = -x^2 - 2$ , 25 ровно одну общую точку. Постройте этот график и все такие прямые. **23**

#### **Модуль «Геометрия»**

- Биссектрисы углов *A* и *B* при боковой стороне *AB* трапеции *ABCD* пересекаются в точке *F* . Найдите *AB*, если *AF* =12, *BF* = 5 . **24**
- Высоты *BB*<sup>1</sup> и *CC*<sup>1</sup> остроугольного треугольника *ABC* пересекаются в точке *E*. Докажите, что углы  $BB_1C_1$  и  $BCC_1$  равны. **25**
- В треугольнике *ABC* известны длины сторон *AB* = 32, *AC* = 64 , точка *O* центр окружности, описанной около треугольника *ABC* . Прямая *BD* , перпендикулярная прямой *AO* , пересекает сторону *AC* в точке *D* . Найдите *CD* . **26**

# **Диагностическая работа по подготовке к ОГЭ**

## **по МАТЕМАТИКЕ**

**10 февраля 2015 года 9 класс**

**Вариант МА90504** 

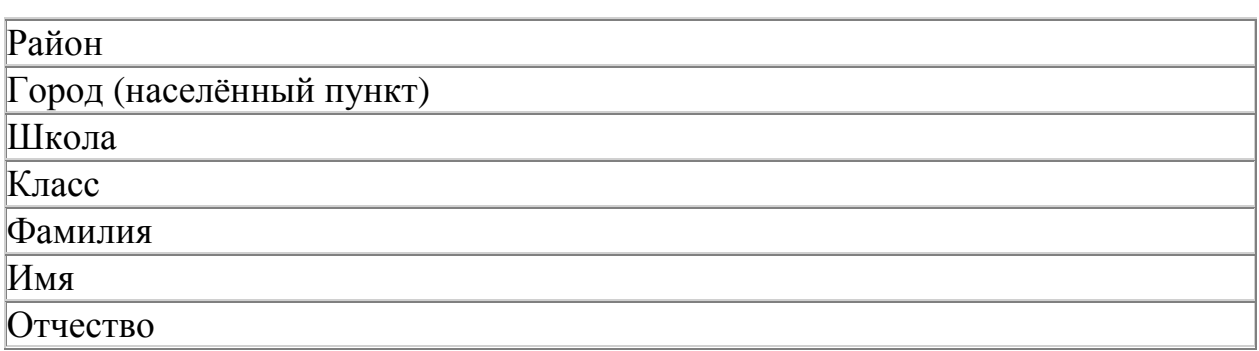

## **Инструкция по выполнению работы**

# **Общее время работы** − 235 минут.

**Характеристика работы.** Всего в работе 26 заданий, из которых 20 заданий базового уровня (часть 1), 4 задания повышенного уровня (часть 2) и 2 задания высокого уровня сложности (часть 2). Работа состоит из трёх модулей: «Алгебра», «Геометрия», «Реальная математика».

Модуль «Алгебра» содержит 11 заданий: в части 1 − 8 заданий; в части 2 − 3 задания. Модуль «Геометрия» содержит 8 заданий: в части 1 − 5 заданий; в части 2 − 3 задания. Модуль «Реальная математика» содержит 7 заланий: все залания – в части 1.

**Советы и указания по выполнению работы.** Сначала выполняйте задания части 1. Начать советуем с того модуля, задания которого вызывают у Вас меньше затруднений, затем переходите к другим модулям. Для экономии времени пропускайте задание, которое не удаётся выполнить сразу, и переходите к следующему. Если у Вас останется время, Вы сможете вернуться к пропущенным заданиям.

Все необходимые вычисления, преобразования и т. д. выполняйте в черновике. Если задание содержит рисунок, то на нём непосредственно в тексте работы можно выполнять необходимые Вам построения. Рекомендуем внимательно читать условие и проводить проверку полученного ответа.

Для заданий с выбором ответа (2, 3, 8, 14) из четырёх предложенных вариантов выберите один верный и обведите номер выбранного ответа в тренировочной работе. Если Вы обвели не тот номер, то зачеркните обведённый номер крестиком и затем обведите номер нового ответа.

Если варианты ответа к заданию не приводятся, полученный ответ записывается в отведённом для этого месте. Если в ответе получена обыкновенная дробь, обратите её в десятичную. В случае записи неверного ответа зачеркните его и запишите рядом новый.

Решения заданий части 2 и ответы к ним запишите на отдельном листе. Задания можно выполнять в любом порядке, начиная с любого модуля. Текст задания переписывать не надо, необходимо только указать его номер. Обращаем Ваше внимание на то, что записи в черновике не будут учитываться при оценивании работы. При выполнении работы Вы можете воспользоваться справочными материалами.

**Как оценивается работа.** Баллы, полученные Вами за верно выполненные задания, суммируются. Для успешного выполнения работы Вам необходимо набрать в сумме не менее 8 баллов, из них не менее 3 баллов по модулю «Алгебра», не менее 2 баллов по модулю «Геометрия» и не менее 2 баллов по модулю «Реальная математика». За каждое правильно выполненное задание части 1 выставляется 1 балл. В каждом модуле части 2 задания расположены по нарастанию сложности и оцениваются в 2, 3 и 4 балла.

## *Желаем успеха!*

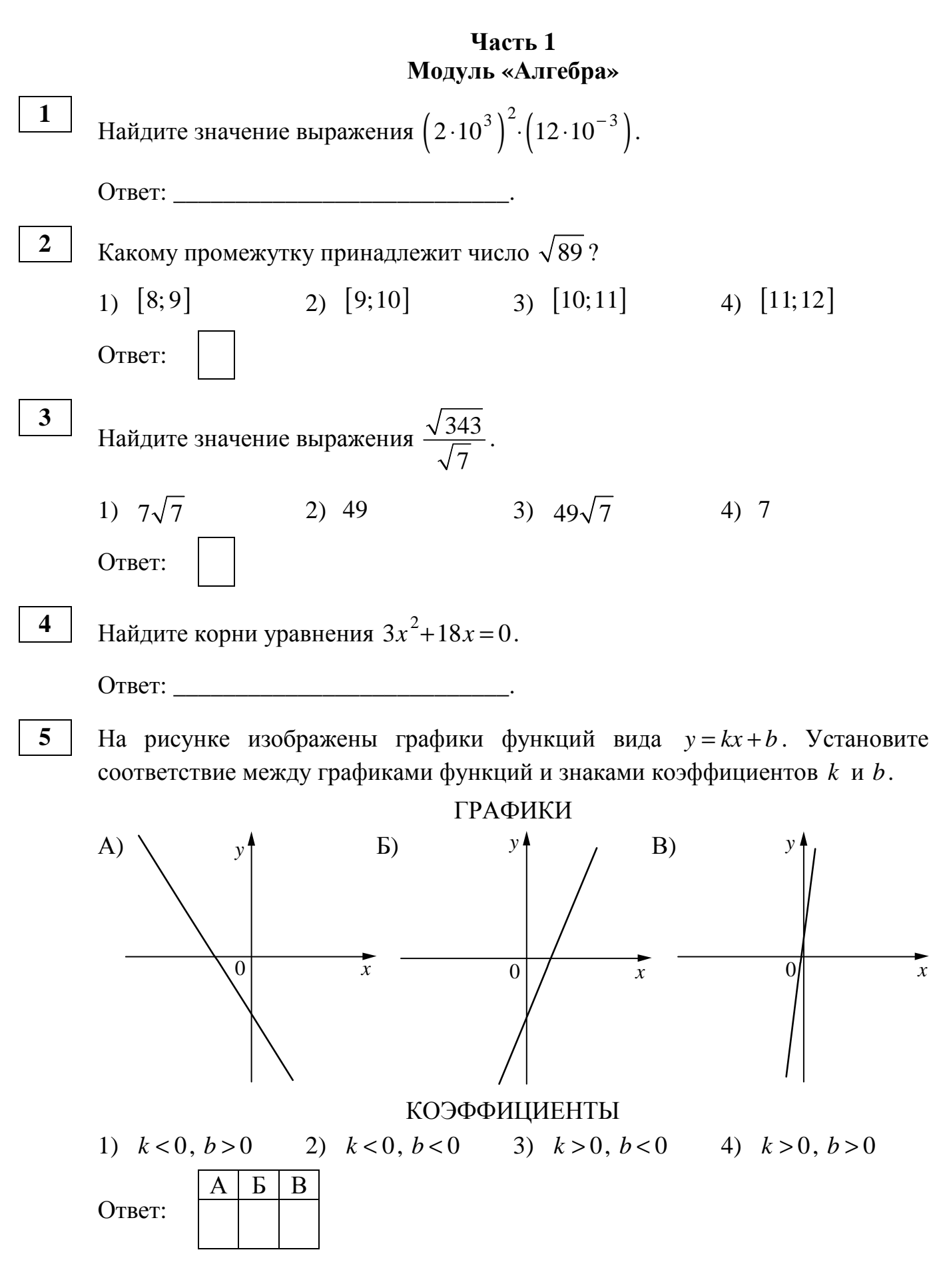

© СтатГрад 2014-2015 уч. г. Публикация в Интернете или печатных изданиях без письменного согласия СтатГрад запрещена

 $\overline{x}$ 

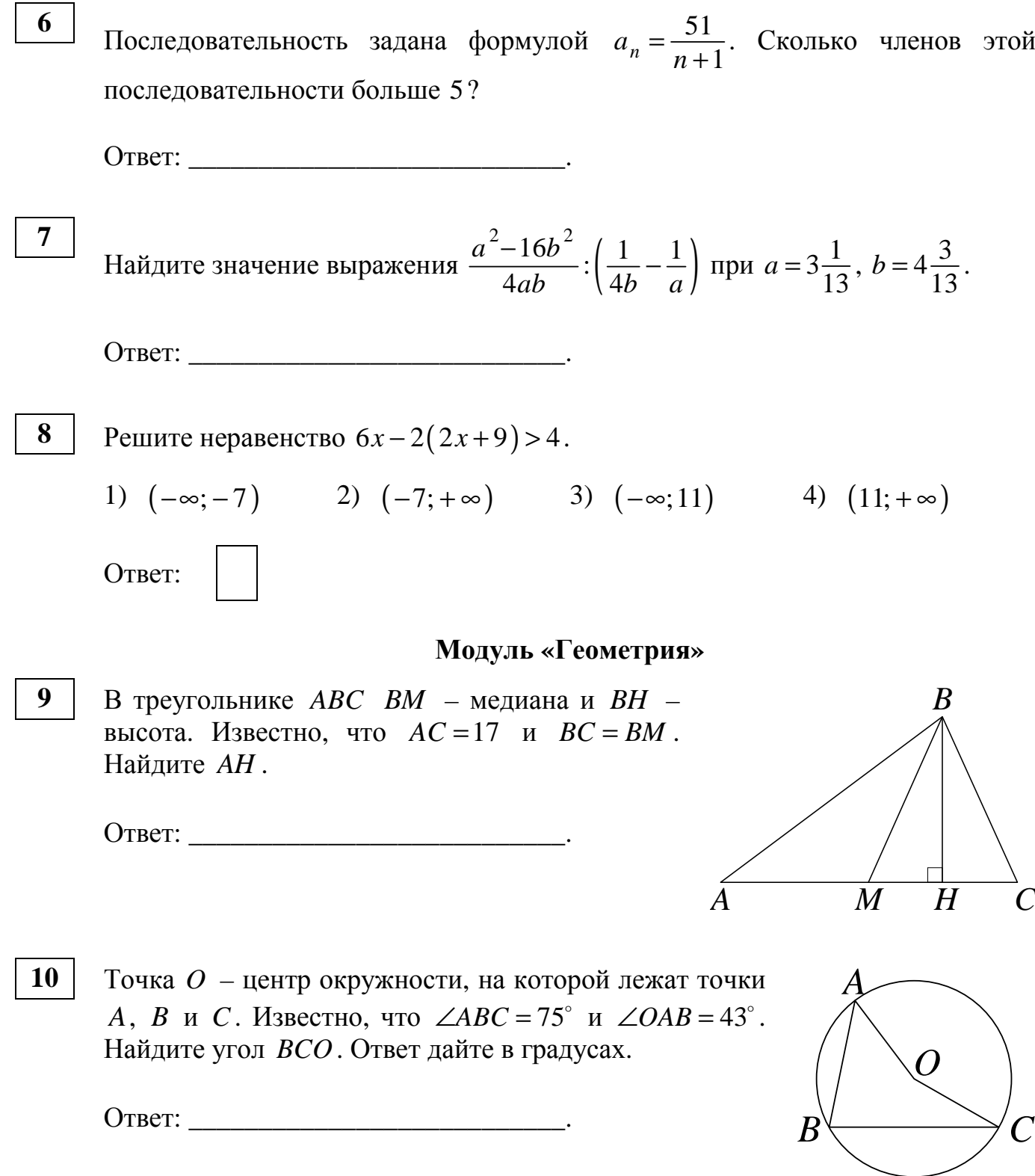

На стороне ВС прямоугольника АВСD, у которого 11  $AB = 24$   $\mu$   $AD = 31$ , отмечена точка E так, что  $\angle EAB = 45^\circ$ . Найлите *ED*.

Ответ:

 $\boldsymbol{R}$  $E$  $\overline{C}$  $\boldsymbol{D}$  $\bm{A}$  $\overline{N}$  $\overline{M}$  $\boldsymbol{B}$  $\boldsymbol{A}$ 

13 Какое из следующих утверждений верно?

Ответ:

1) Любой прямоугольник можно вписать в окружность.

В треугольнике *ABC* отмечены середины *M* и *N* сторон

ВС и АС соответственно. Площадь треугольника СЛМ равна 57. Найдите площадь четырёхугольника АВМN.

- 2) Все углы ромба равны.
- 3) Диагональ трапеции делит её на два равных треугольника.

Ответ:

#### Модуль «Реальная математика»

Площадь территории США составляет  $9.5 \cdot 10^6$  км<sup>2</sup>, а Швейцарии — 4,1 $\cdot 10^4$  км<sup>2</sup>. Во сколько раз площадь территории США больше площади территории Швейцарии?

- 1) примерно в 23 раза
- 
- 2) примерно в 230 раз
- Ответ:

12

14

- 3) примерно в 43 раза
- 4) примерно в 2,3 раза

**15**

**16**

На рисунке показано, как изменялась температура воздуха на протяжении одних суток. По горизонтали указано время суток, по вертикали — значение температуры в градусах Цельсия. Сколько часов во второй половине суток температура **не превышала** 15 °C?

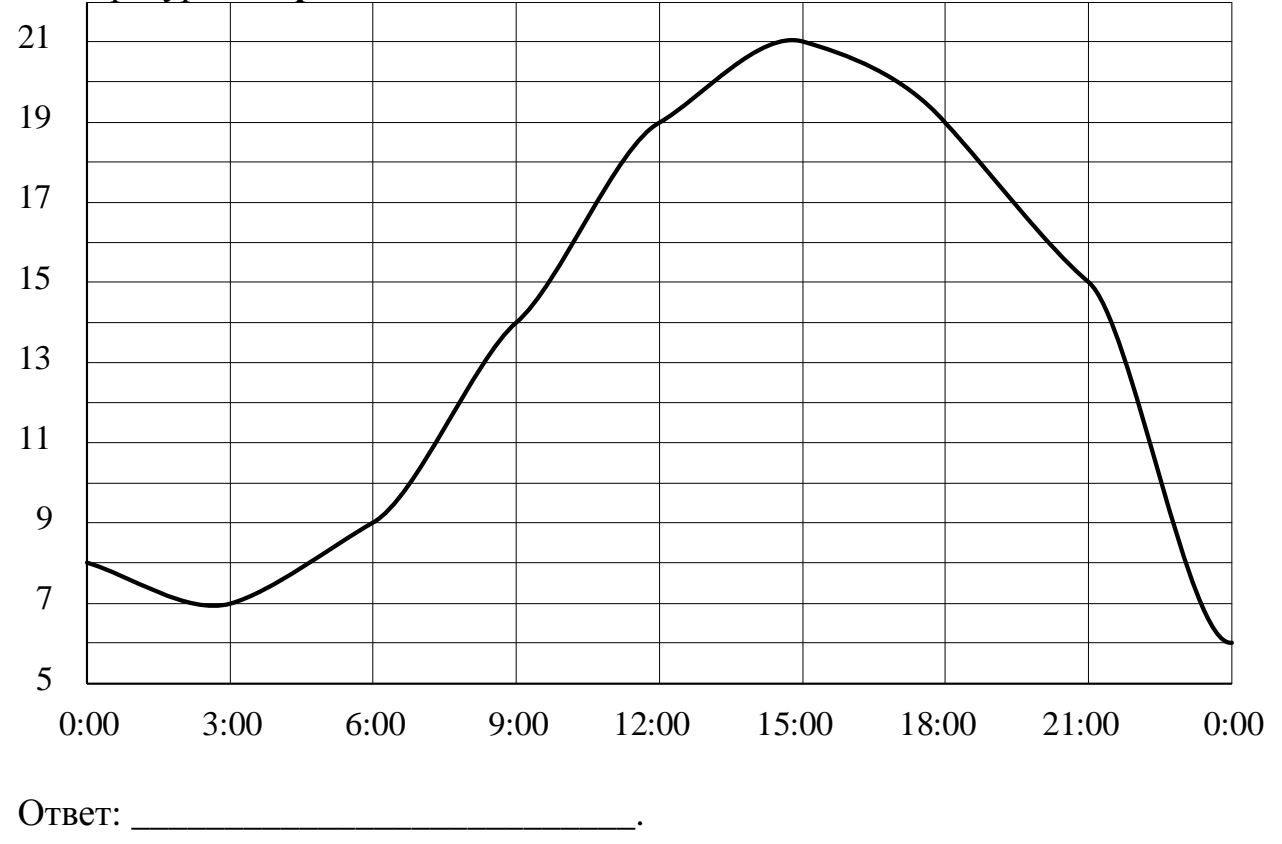

Число дорожно-транспортных происшествий в летний период составило 0,87 числа ДТП в зимний период. На сколько процентов уменьшилось число дорожно-транспортных происшествий летом по сравнению с зимой?

 $O$ твет:

Две трубы, диаметры которых равны 14 см и 48 см, требуется заменить одной, площадь поперечного сечения которой равна сумме площадей поперечных сечений двух данных. Каким должен быть диаметр новой трубы? Ответ дайте в сантиметрах. **17**

Ответ:

На диаграмме показан возрастной состав населения Австрии. **18**

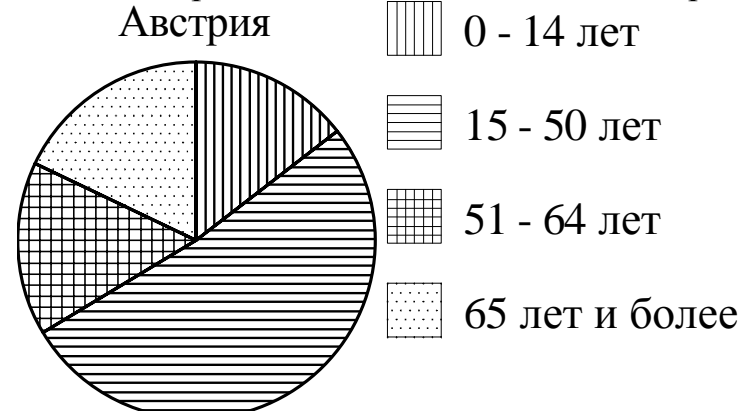

Сколько примерно человек в возрасте от 51 до 64 лет проживает в Австрии, если население Австрии составляет 8,4 млн человек?

- 1) около 3 млн 3) около 2,5 млн
- 2) около 1,5 млн 4) около 0,7 млн

В ответе запишите номер выбранного ответа.

 $O$ твет:  $\qquad \qquad$ 

Игральную кость бросают дважды. Найдите вероятность того, что наибольшее из двух выпавших чисел равно 5. **19**

 $O$ твет:

Период колебания математического маятника (в секундах) приближённо можно вычислить по формуле  $T = 2\sqrt{l}$ , где  $l$  — длина нити в метрах. Пользуясь этой формулой, найдите длину нити маятника (в метрах), период колебаний которого составляет 17 секунд. **20**

 $O$ твет:

#### **Часть 2**

*При выполнении заданий 21–26 используйте отдельный лист. Сначала укажите номер задания, а затем запишите его решение и ответ. Пишите чётко и разборчиво.* 

#### **Модуль «Алгебра»**

Решите уравнение  $x^6 = (7x-6)^3$ .

**21**

- Первые 5 часов автомобиль ехал со скоростью 110 км/ч, следующие 3 часа со скоростью 50 км/ч, а последние 3 часа — со скоростью 60 км/ч. Найдите среднюю скорость автомобиля на протяжении всего пути. **22**
- Постройте график функции  $y = \frac{1}{2} \left| \frac{x}{t} \frac{4}{t} \right| + \frac{x}{t} + \frac{4}{t}$  $2(|4 \t x| 4$  $x \mid 4$  *x y*  $|x|$  4 x  $\begin{pmatrix} x & 4 & x & 4 \end{pmatrix}$  $=\frac{1}{2}\left[\left|\frac{x}{4}-\frac{y}{x}\right|+\frac{x}{4}+\frac{y}{x}\right]$  и определите, при каких значениях *m* прямая  $y = m$  имеет с графиком ровно одну общую точку. **23**

#### **Модуль «Геометрия»**

- Вершины треугольника делят описанную около него окружность на три дуги, длины которых относятся как 6:7:23. Найдите радиус окружности, если меньшая из сторон равна 11. **24**
- Основания *BC* и *AD* трапеции *ABCD* равны соответственно 6 и 24, *BD* =12. Докажите, что треугольники *CBD* и *BDA* подобны. **25**
- В треугольнике *ABC* на его медиане *BM* отмечена точка *K* так, что *BK* : *KM* = 7:3. Найдите отношение площади треугольника *ABK* к площади треугольника *ABC* . **26**